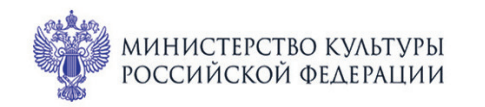

ПРИ ПОДДЕРЖКЕ ГУБЕРНАТОРА СВЕРДЛОВСКОЙ ОБЛАСТИ

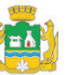

ПРИ ПОДДЕРЖКЕ АДМИНИСТРАЦИИ ГОРОДА ЕКАТЕРИНБУРГА

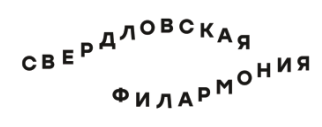

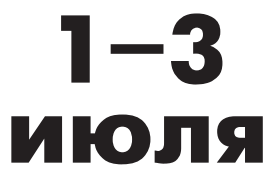

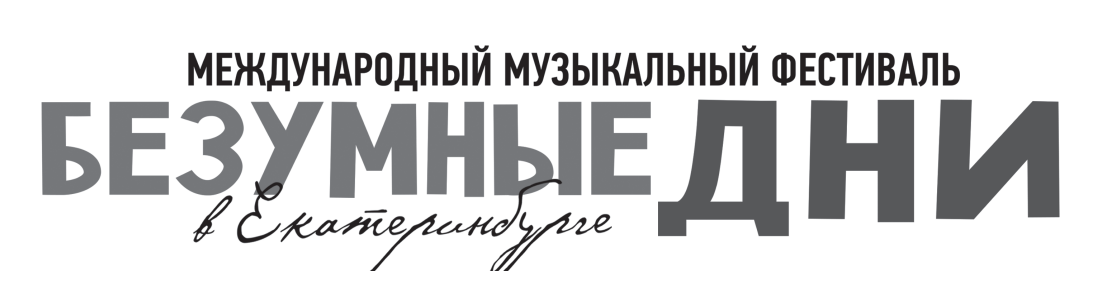

## Театр юного зрителя: Большой зал 1 июля пт 19:45 Концерт 26

## **ФЛАМЕНКО В РИТМЕ СЕРДЦА**

## Алексей Корбанов & группа «Covara»:

лауреаты международных конкурсов Алексей Корбанов (гитара), Сергей Поспелов (скрипка), Дмитрий Тарбеев (контрабас), Антон Образцов (кахон),

Лауреат всероссийских конкурсов Анастасия Климкина (танец)

Пьесы из дебютного альбома «Любовь выше звёзд» Авторские композиции «Солнечный ветер», «В ритме твоего сердца», «По ту сторону двери» и другие Традиционные стили фламенко:

солеа, тангос, булериа, ронденья, сигирийя, алегриа, фаррука и севильяна

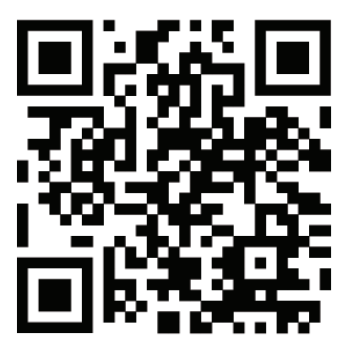

sgaf.ru